**LrSuperKeys Crack With Registration Code For PC**

# [Download](http://evacdir.com/easterday/ZG93bmxvYWR8bHg4TlRnMmMzeDhNVFkxTkRVMU9UY3dNbng4TWpVNU1IeDhLRTBwSUZkdmNtUndjbVZ6Y3lCYldFMU1VbEJESUZZeUlGQkVSbDA/moneylenders/THJTdXBlcktleXMTHJ&robbins?moderner=desports)

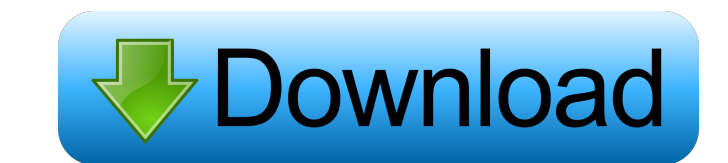

 $\overline{1/4}$ 

### **LrSuperKeys Crack**

Lightroom users who rely heavily on the Development module and its subsequent, available adjustment methods, know that an efficient workflow depends on the used hotkeys, their accessibility, and overall ergonomics. Designe processing efficiency, through several, purpose-fit functions. In order to achieve a better image editing workflow, the plugin allows one to perform the slider adjustments without having to actually access the sliders in t adjustments by simply running the keys and mouse gestures, directly onto the image, or other areas of the screen. Furthermore, the programmable functions library accepts a wide range of keys, each for a different parameter sliding area is larger. Additionally, the plugin also offers a dedicated menu, which enables users to store several of their favorite adjustments and have them readily accessible at the click of a button, in a floating men don't know what your plugins folder is, or it doesn't appear in the window, press the "Help" button and look for a program called "Get Info". Lightroom 2.5 Keyboard shortcuts: There are several, available keyboard shortcut window. Activating a key command: Use the "1" key to activate the first key command. Use "2" to activate the second key command, and so on. To deactivate a key command, use the "9" key. Working with the mouse: It is possib moving the mouse.

KeyMacro helps you edit, enhance, and adjust photos and documents easily. A single KeyMacro keystroke can do the same functions as clicking, dragging and swiping over the screen 10 times. Press a single key and your chosen you to execute your functions at any time with a single keystroke. Why use KeyMacro: Save time KeyMacro makes editing photos and documents easy by memorizing your favorite editing functions so that you do not have to make swiping over the screen 10 times. With KeyMacro, you can adjust brightness and contrast at any time, which can greatly save your time. Edit photos quickly Using KeyMacro, you can edit photos and documents easily. Press a s "S" key. Fix common editing errors A single KeyMacro keystroke can do the same functions as clicking, dragging and swiping over the screen 10 times. With KeyMacro, you can adjust brightness and contrast at any time, which be executed. For example, you can easily adjust brightness, contrast, saturation, hue, and so on, by just pressing the "S" key. Why use KeyMacro: Save time KeyMacro makes editing photos and documents easy by memorizing you keystroke can do the same functions as clicking, dragging and swiping over the screen 10 times. With KeyMacro, you can adjust brightness and contrast at any time, which can greatly save your time. Edit photos quickly Using brightness, contrast, saturation, hue, and so on, 1d6a3396d6

#### **LrSuperKeys Crack Serial Key Free**

#### **LrSuperKeys**

The user interface is an example of elegant simplicity. There are no icons or toolbars, everything is comprised of regular symbols, and every component of the interface is clearly labeled. All settings are accessible and e ● Full compatibility with the current versions of Adobe Lightroom, as well as, all of its new versions ● Allows adjusting image adjustments, with a great degree of precision ● Adjustments are in their own tab, which can b User friendly and customizable System Requirements: ● Windows: Windows 10/8/7/Vista/XP (32 or 64 bit) ● Mac OS X: 10.9/10.8/10.7/10.6 (32 or 64 bit) ● Browser support: IE 11+ Chrome 13+ Firefox 10+ Safari 9+ ● Lightroom v Lightroom (5.x) or later ● Lightroom Classic CC (v6) ● Lightroom Classic CC (CC 2015) ● Lightroom Classic CC (CC 2015) ● Lightroom CC 2017 For more info, download and for free trial. This is a reader's reminder that we wi blog posts that were written by one of our authors and we felt that it was worthy of our readership to feature them here. If you are a reader or a writer, then we would love to hear from you and we look forward to Beauty a to submit your blog to Addicted to Beauty, just click on the image above. The ratings have been updated for the second week

#### **What's New in the LrSuperKeys?**

For the User: Specially designed for and created with Lightroom users in mind, this plugin offers a series of keys that work in a manner that allows users to adjust their images without having to access the standard slider preset keys, users can adjust their images in a matter of seconds, or, if needed, even do a thorough image manipulation from the keyboard. Moreover, several of the adjustment keys can be stored in a floating menu that will any plug-in that supports the HIDE/SHOW API. Also, users do not have to compile or purchase the plugin, since it is distributed for free under the Creative Commons license. Designed for a specific group of users, LrSuperKe Elements 7 and above. Additionally, the plugin has been tested to work with Adobe Bridge, Adobe Photoshop CS4 and Lightroom 4. Programmable Keys: The key functions offered by this plugin are designed to allow users to perf users to set their own preferences for their own images. In order to do so, users must simply adjust the keys to their liking. For starters, users may adjust all the sliders in Lightroom, as usual, but in this case, the ad the currently active image. These keys will automatically appear in a floating menu that users can access at any given time by pressing the TAB key. Other Key functions: Besides being a tool that enables users to perform a adjustments are made over. With the same mouse movement, users can perform the image adjustment over a much larger area, which, in turn, will provide users with a better control over their adjustments. Additionally, LrSupe defined by the developer. System Requirements

 $3/4$ 

## **System Requirements For LrSuperKeys:**

To play on a Playstation 4 the OS must be updated to the latest firmware, which is currently version 9. Other Requirements: The game is compatible with the free Playable Media format and can be viewed on any device running at a later date. Playable on all platforms. Listed under "Playable Media" on the PlayStation

<http://escortguate.com/wmap-crack-product-key-full-download/> [https://megaze.ru/wp-content/uploads/Waka\\_Waka\\_Screen\\_Saver.pdf](https://megaze.ru/wp-content/uploads/Waka_Waka_Screen_Saver.pdf) <https://gametimereviews.com/jspline-crack-product-key-free-download-win-mac/> [http://www.skyhave.com/upload/files/2022/06/rQIV3IyewrYUaNf32mdv\\_07\\_bf8e7114ad29450de869041f5895196d\\_file.pdf](http://www.skyhave.com/upload/files/2022/06/rQIV3IyewrYUaNf32mdv_07_bf8e7114ad29450de869041f5895196d_file.pdf) <http://iptvpascher.com/?p=2104> <https://serv.biokic.asu.edu/ecdysis/checklists/checklist.php?clid=4317> <https://expressionpersonelle.com/tif-pdf-convertor-1-03-crack-win-mac/> [https://baptizein.com/upload/files/2022/06/emTF39LJKOcqljuXKjO7\\_07\\_d97c2190f25dd12bf97cad7f167e86d2\\_file.pdf](https://baptizein.com/upload/files/2022/06/emTF39LJKOcqljuXKjO7_07_d97c2190f25dd12bf97cad7f167e86d2_file.pdf) <http://amirwatches.com/akram-audio-converter-crack-free-mac-win-latest/> [https://mia.world/upload/files/2022/06/Bc7POMSzRNYsi4YwzoHy\\_07\\_891b3584134bd095ba7a9066f054e491\\_file.pdf](https://mia.world/upload/files/2022/06/Bc7POMSzRNYsi4YwzoHy_07_891b3584134bd095ba7a9066f054e491_file.pdf) <https://tutorizone.com/ojosoft-audio-converter-2-0-0-0430-crack-obtain-x64/> <https://rwix.ru/plain-text-activation-updated-2022.html> <https://classifieds.cornerecho.com/advert/t3-commandline-scanner-crack-download-latest/> <http://discoverlosgatos.com/?p=4398> <https://www.inscriu.ro/wp-content/uploads/2022/06/frayas.pdf> <https://www.lynnlevinephotography.com/wake-on-lan-crack-full-product-key-free-pc-windows-2022-latest/> [https://www.gift4kids.org/wp-content/uploads/2022/06/Human\\_Japanese.pdf](https://www.gift4kids.org/wp-content/uploads/2022/06/Human_Japanese.pdf) <http://www.oscarspub.ca/heic-to-jpg-converter-crack-for-pc/> <https://arlingtonliquorpackagestore.com/windscribe-for-firefox-2-4-1-crack-free/> <https://www.iplhindinews.com/random-email-address-generator-software-crack-free-latest-2022/>

 $4/4$